## **How To Configure Forefront Tmg 2010**>>>CLICK HERE<<<

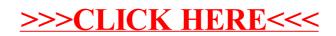